## **Blut – Bestandteile**

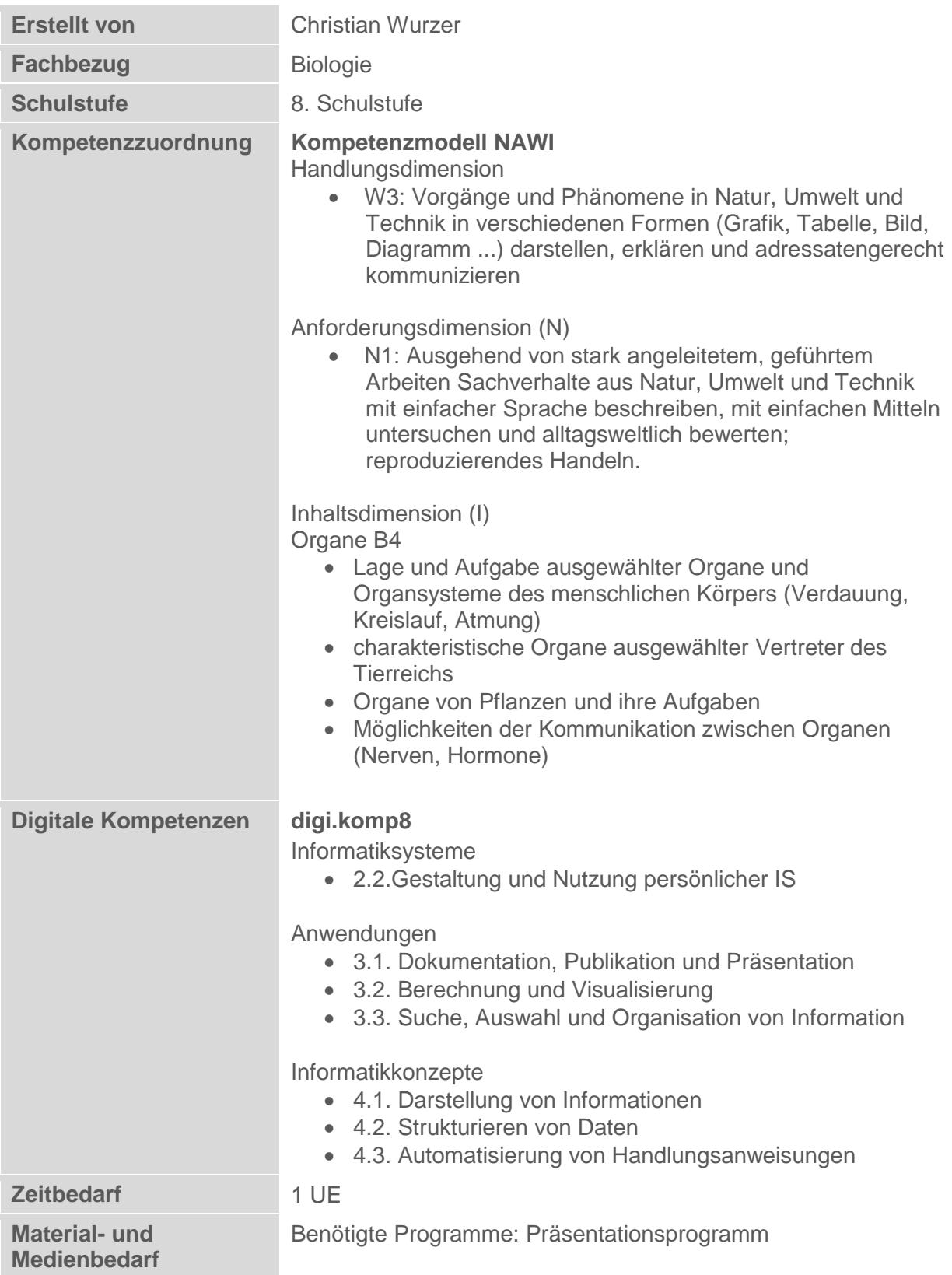

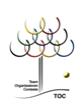

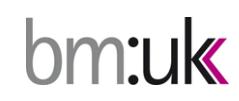

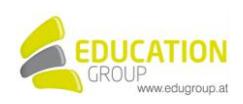

## **Blut – Bestandteile**

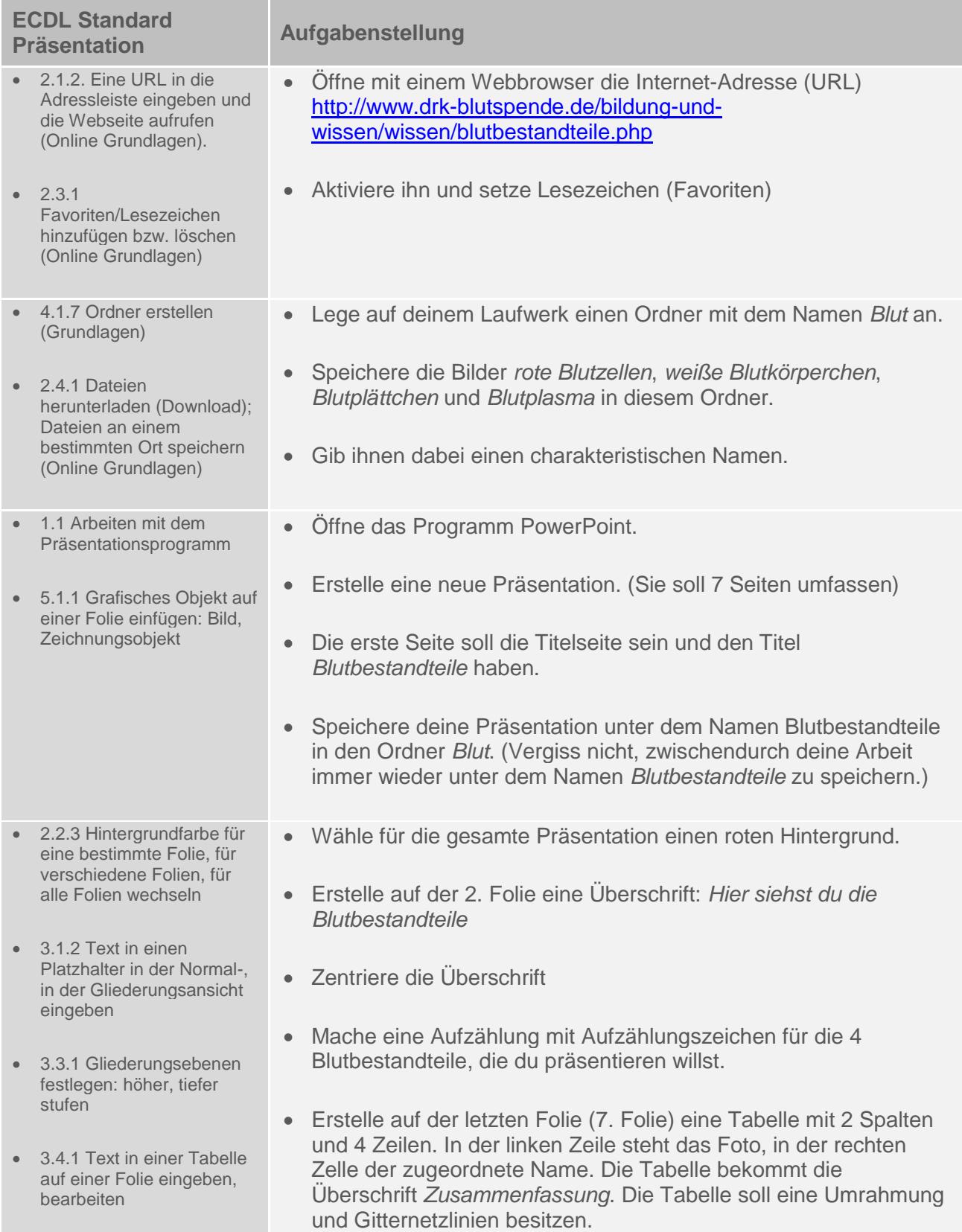

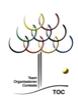

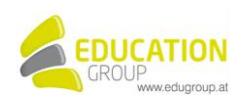

- 2.2.1 Folienlayout für eine Folie wählen 6.1.2 Animationseffekte zu verschiedenen Elementen Wähle für die 3., 4., 5. und 6. Folie das Folienlayout so, dass links ein Bild des entsprechenden Blutbestandteils eingefügt wird und rechts der dazugehörige Text. Den Text findest du, wenn du jeweils den ersten Absatz neben dem entsprechenden Bild auf der Website markierst und einfügst.
	- Animiere so, dass die Bilder von links und der Text von rechts einfliegen.
	- Animiere die Tabelle durch *Ausdehnen*.

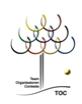

einer Folie hinzufügen,

entfernen

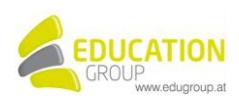

## Blut - Bestandteile - Lösungsvorschlag

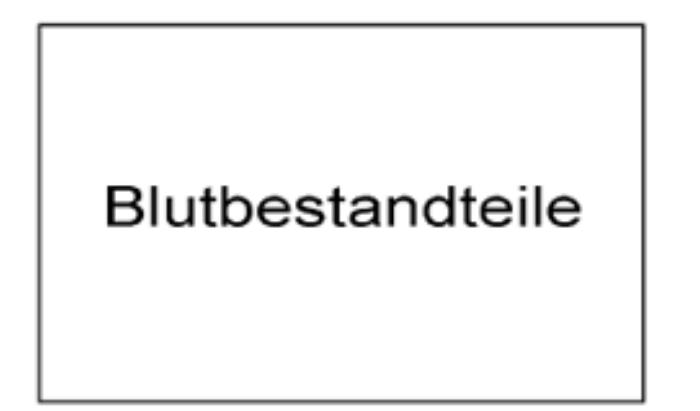

Hier siehst du die Blutbestandteile:

- · Rote Blutzellen
- · Weiße Blutkörperchen
- · Blutplattchen
- · Blutplasma

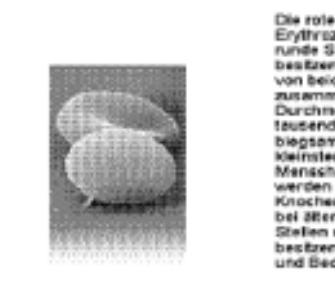

Die roten Blutkörpeschen - auch<br>Erythrazyten genannt - sind kleine,<br>Frythrazyten genannt - sind kleine,<br>Franke Schesschen, die keinen Zeitkern<br>Des Keine Desten, die keiner Blutz<br>Posten Belien Belien<br>Durchmasser von ungefäh

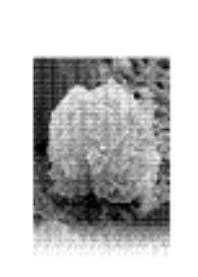

Leukozyten sind farblose Zellen, die unter dem Mikroskop neben den roten Blutkörperchen, weiß erscheinen. Hierher haben sie auch fälschlicherweise den Namen "weiße Blutkörperchen". Sie sind kugelig und besitzen im Gegensatz zu den roten Blutkörperchen und den Blutplättchen einen Zellkern. In einem Kubikmillimeter Blut sind<br>in etwa 5.000 bis 10.000 Leukozyten enthalten.

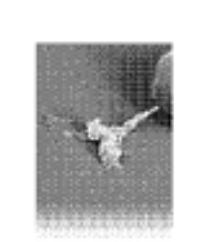

im menschlichen Blutsind neben der<br>19 Norden Amerika Michigan (hand) u 

※■ ○ ○  $\sim 1$ Star 1 Lee

Das Plasma ist eine durchsichtige,<br>leicht gebildte Filosophet, das in<br>eine 55 % des Blutes ausmeich. Es<br>soldt sich zu 99 % aus Wasser<br>zusammen, in den eine Welsenhivon<br>Euchtsichen gelott aind. Dies sind<br>Frotoine, Zusker, F

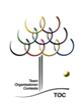

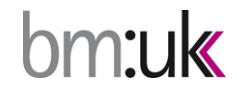

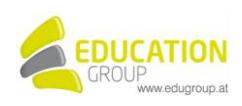